# WebWork

*L1 - UE Techniques Mathématiques de Base*

# Qu'est-ce que c'est ?

- WebWork est une plateforme d'exercices interactifs en ligne utilisé pour
	- Inciter le travail individuel régulier à la maison
	- Évaluer les étudiants

La plateforme est utilisée dans les UE de Maths et dans les UE de physique et de mécanique

# À quoi ça ressemble ?

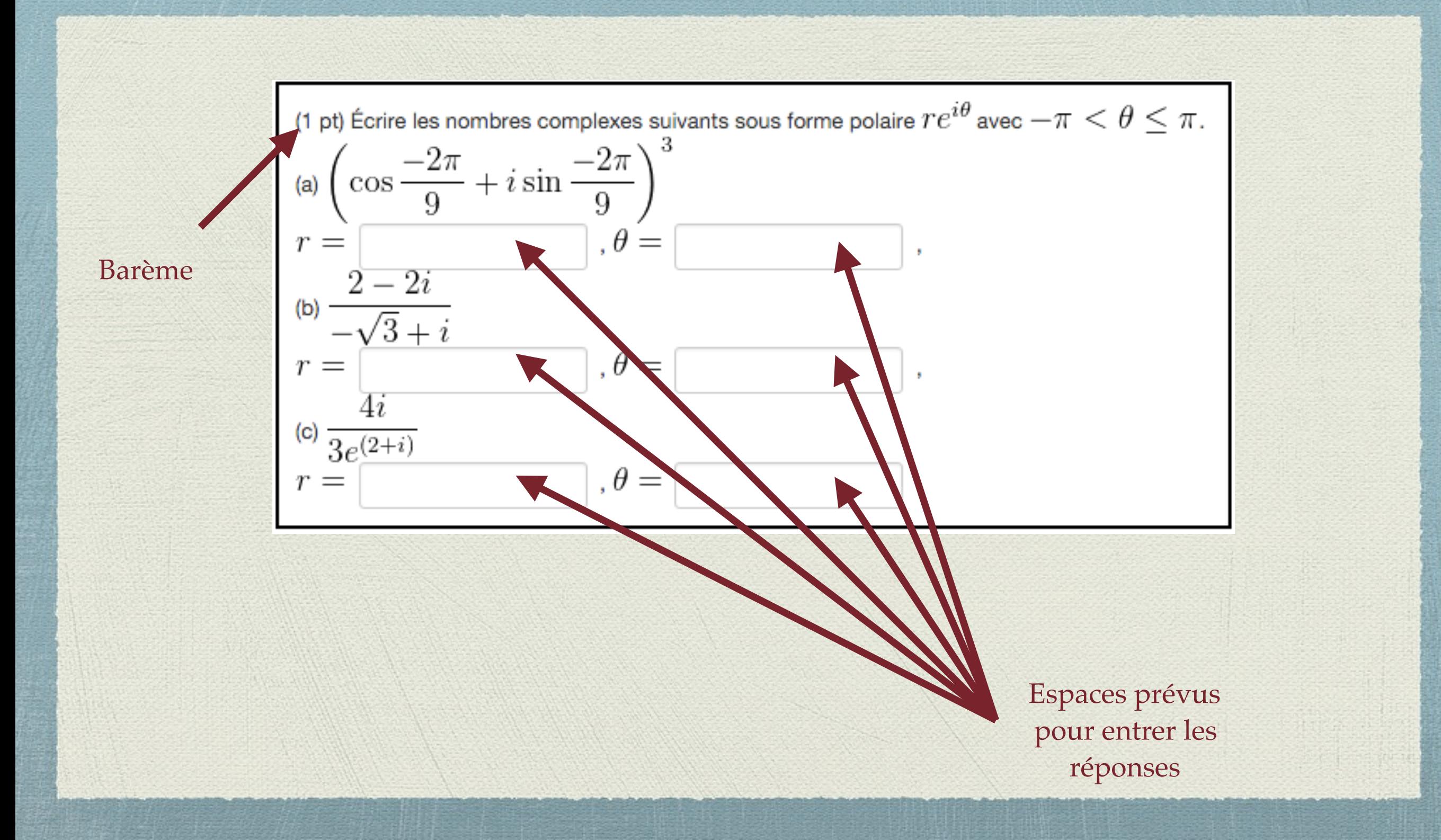

# Connexion

# Comment y accéder ?

- Adresse : plateforme Moodle de l'UFR de mécanique
	- **http://ufrmeca.univ-lyon1.fr/moodle/**

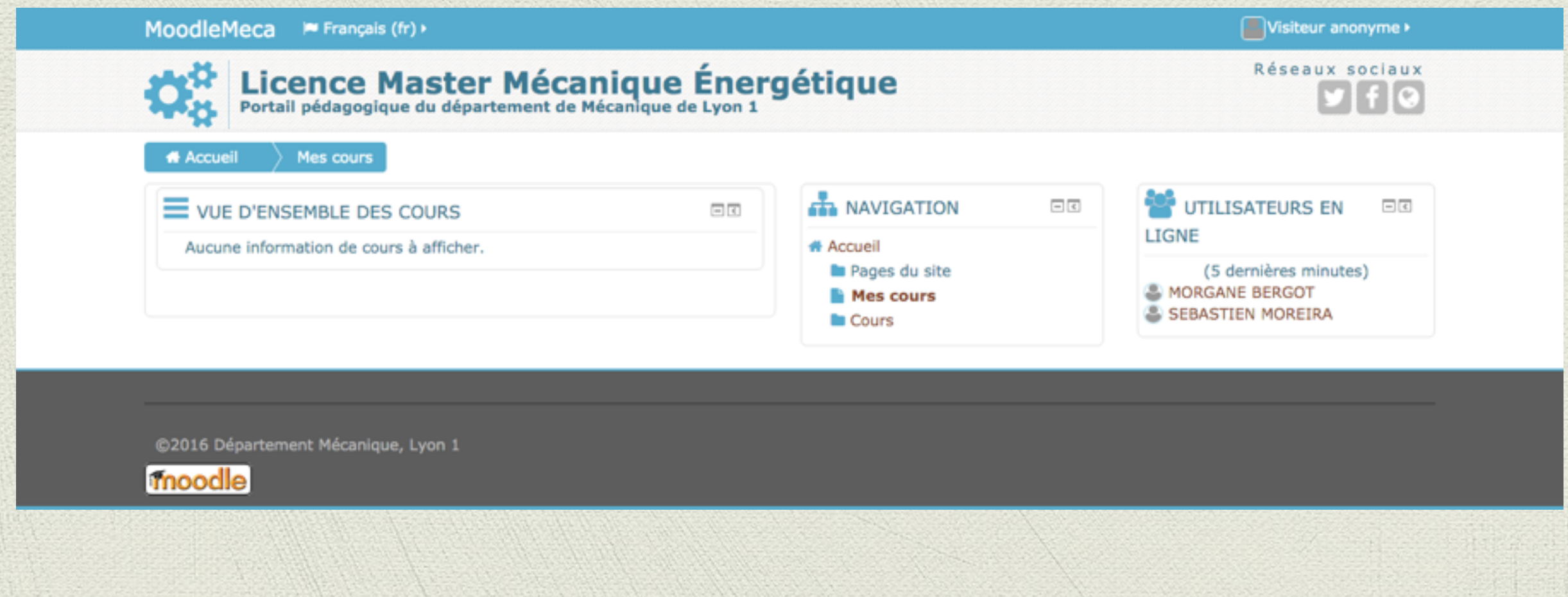

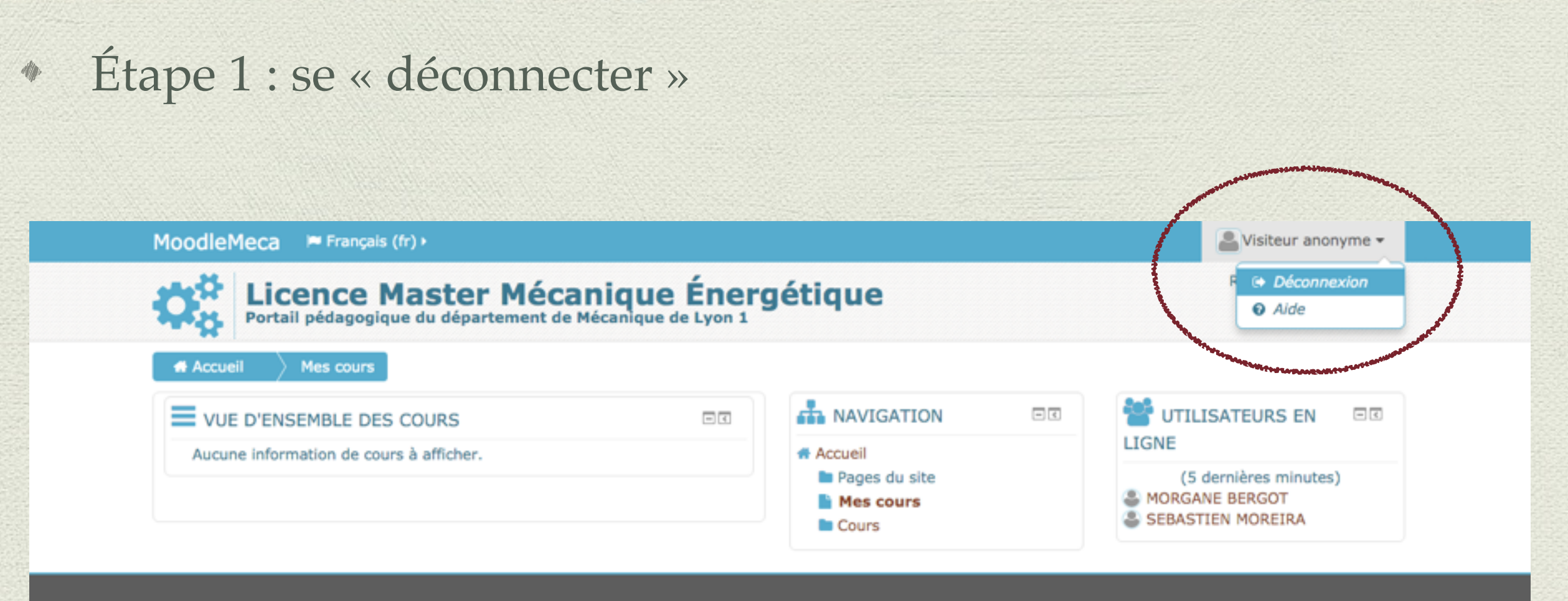

@2016 Département Mécanique, Lyon 1

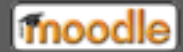

### Étape 2 : se connecter  $\mathscr{M}_{\mathscr{P}}$

MoodleMeca **M Français (fr)** 

Licence Master Mécanique Énergétique

Mécanique **Dpt** 

Connexion

 $\begin{array}{ccc} \circ & \bullet & \bullet \end{array}$ 

Réseaux sociaux

#### **Département Mécanique**

Faculté des Sciences Université Claude Bernard Lyon 1 (cliquez sur l'image pour suivre le lien)

### Étape 2 : se connecter

MoodleMeca  $M$  Français (fr)  $\rightarrow$ 

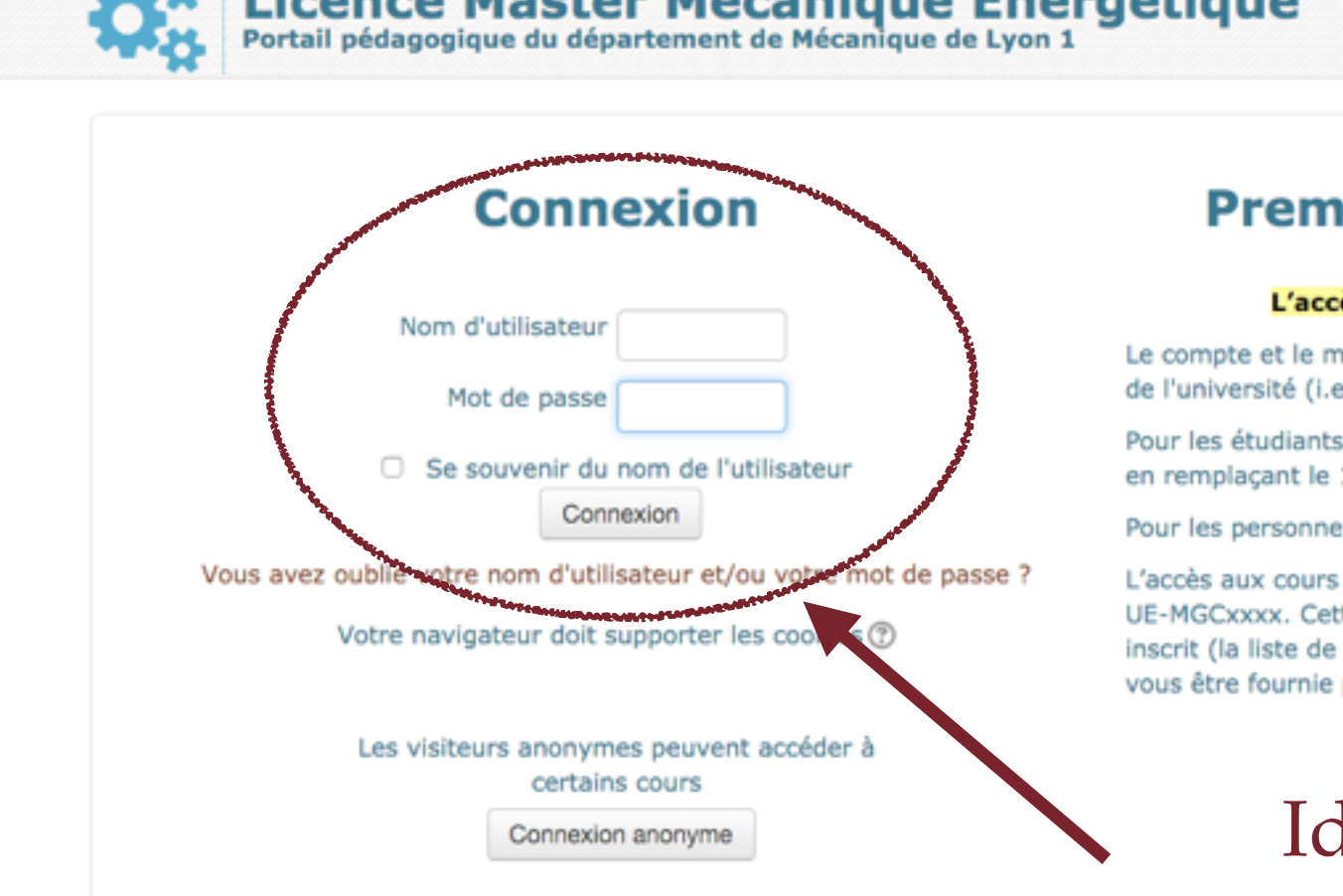

440 Licence Macter Mécanique Éporcétique

### ière visite sur ce site?

Réseaux sociaux

#### ès aux cours nécessite une identification

not de passe sont les mêmes que pour tous les services e. celui du Service Central d'Authentification de Lyon 1).

s, le compte est obtenu à partir du numéro d'étudiants 1er chiffre par une lettre (1 pour p, ..).

els il correspond à la syntaxe: nom.prénom.

nécessite en général une clé d'inscription de la forme tte clé corresponds au code Apogé de l'UE ou vous êtes vos UE est affichée dans TOMUSS). Cette clé peut aussi par l'enseignant.

> Identifiants étudiants « habituels »

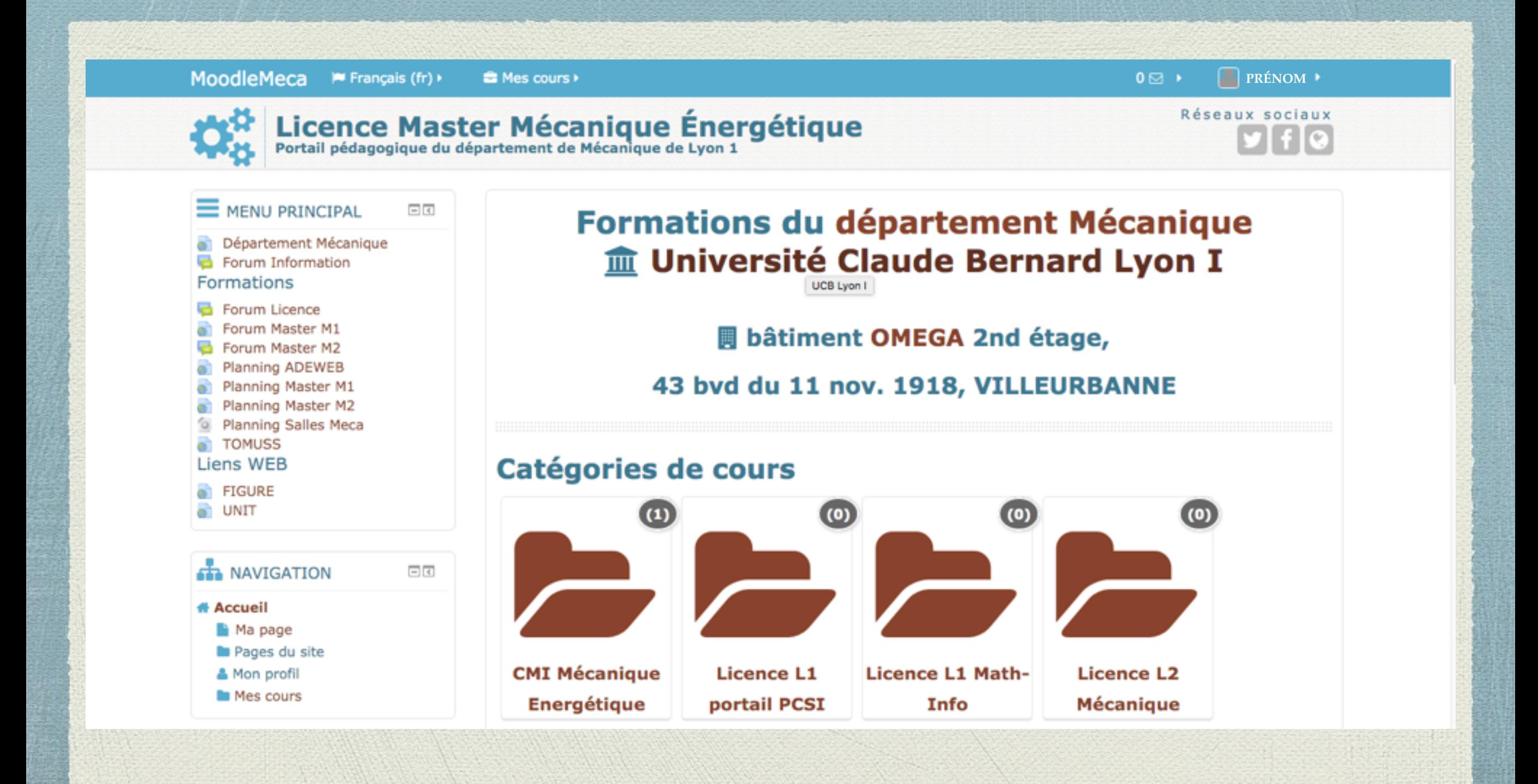

# Accès aux exercices

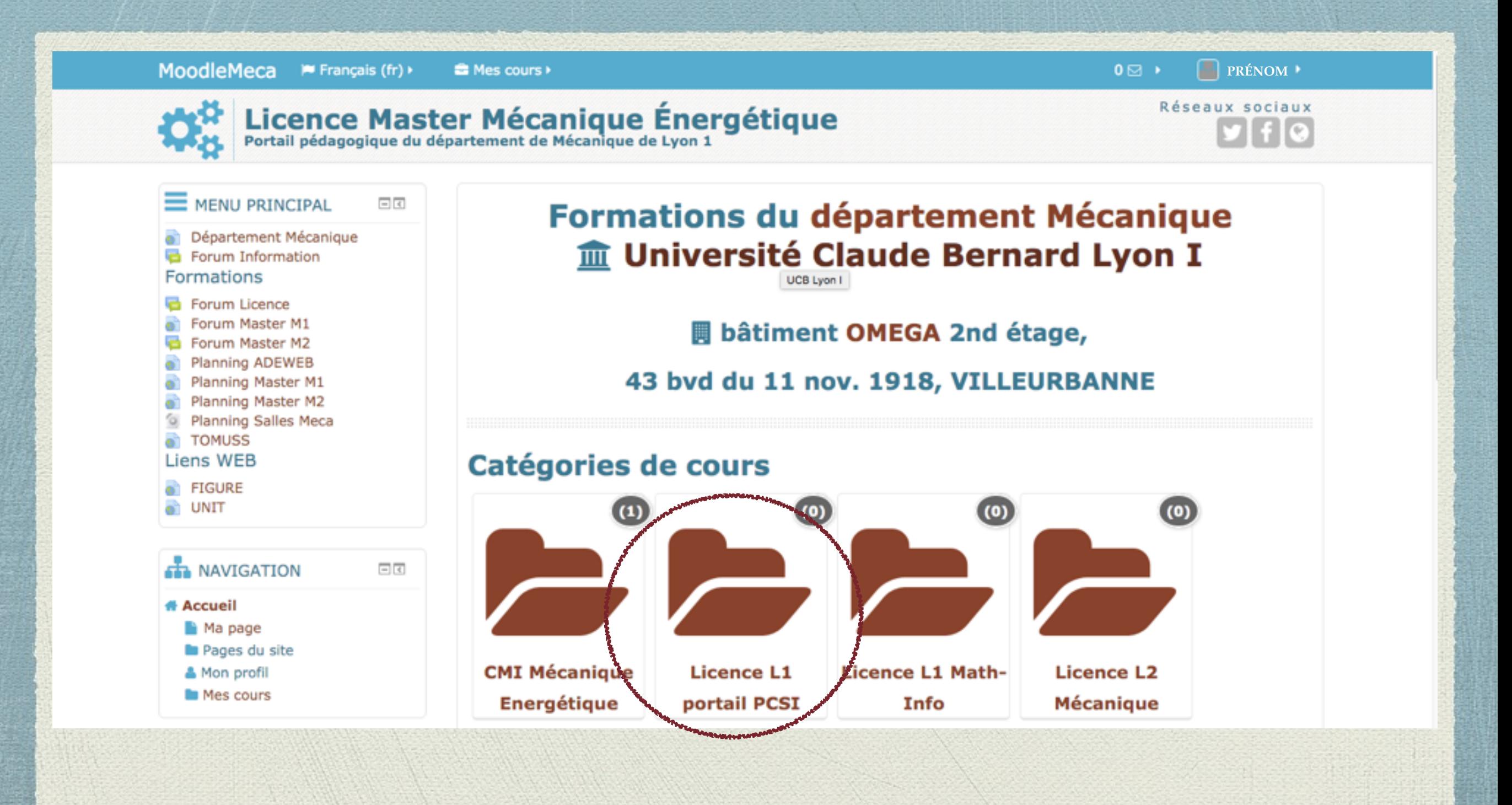

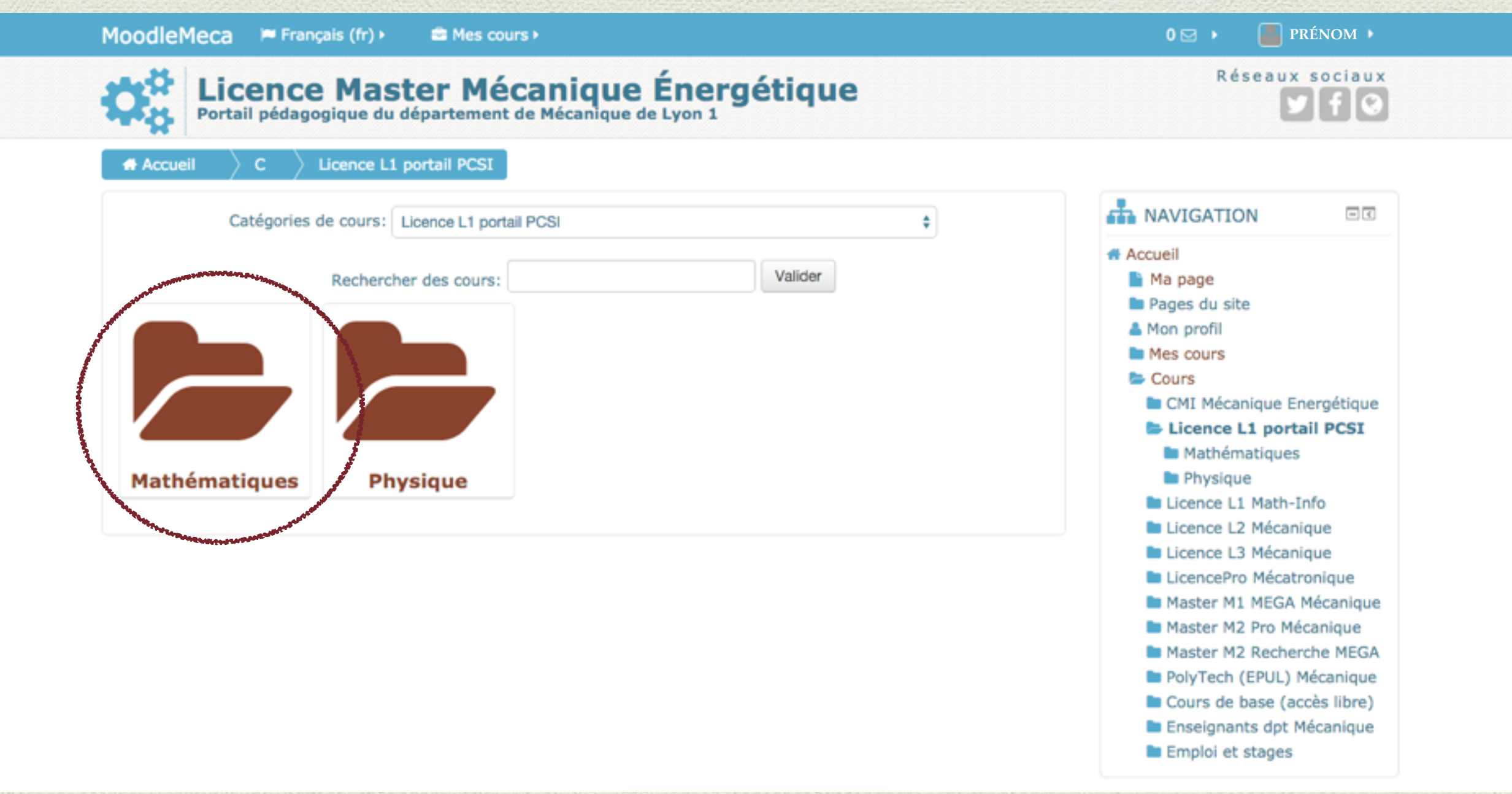

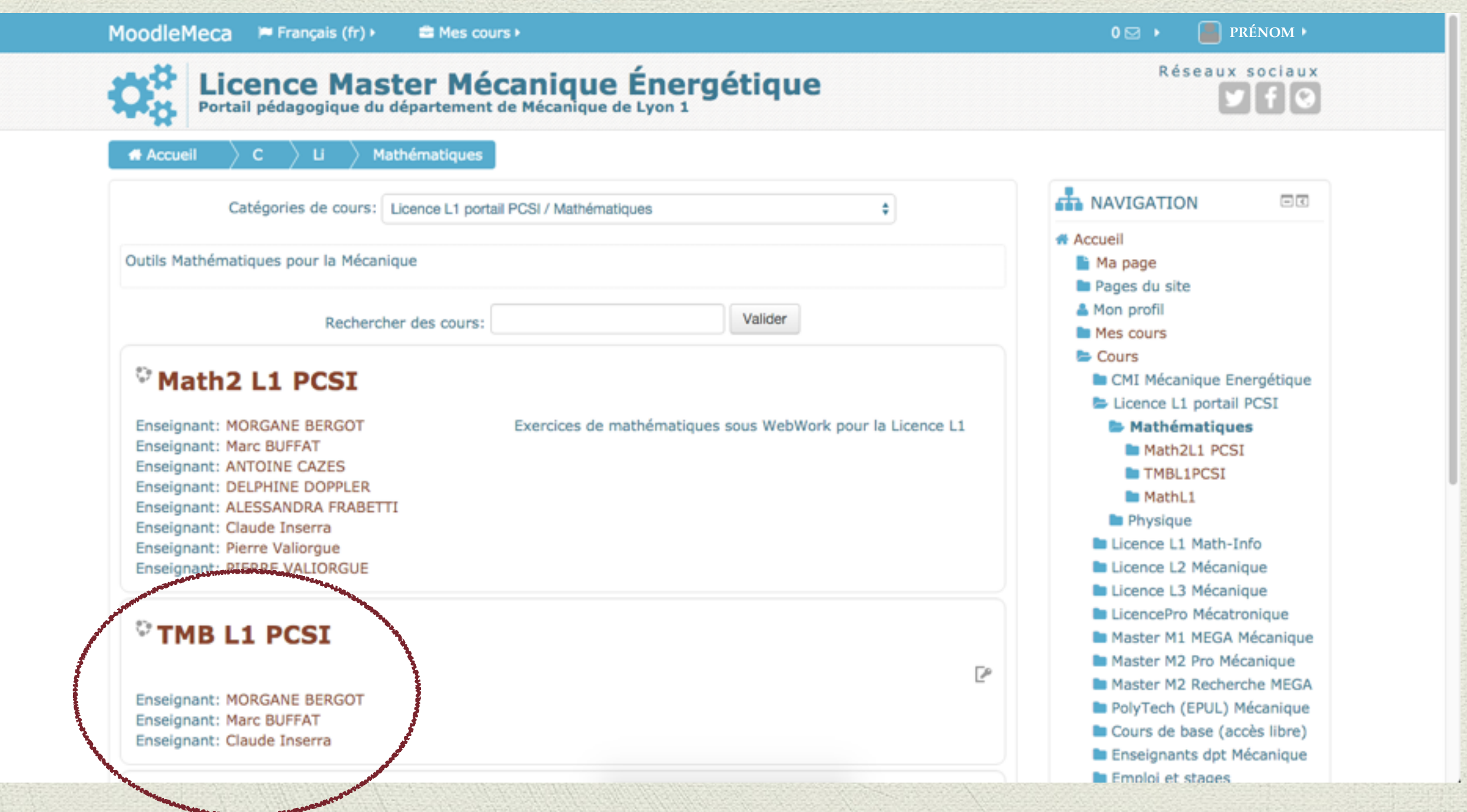

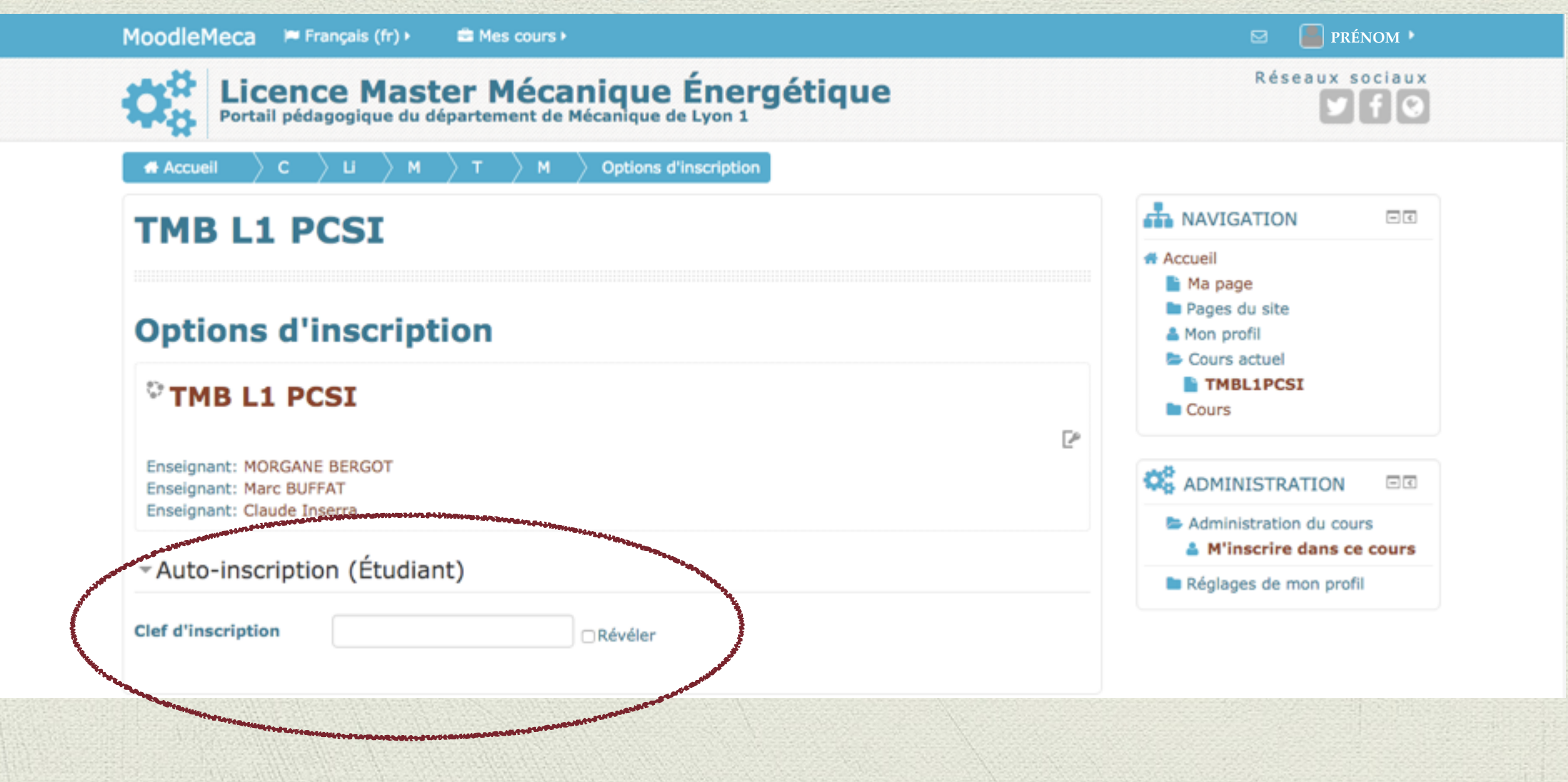

Clef d'inscription = code Apogée de l'UE (TOMUSS)

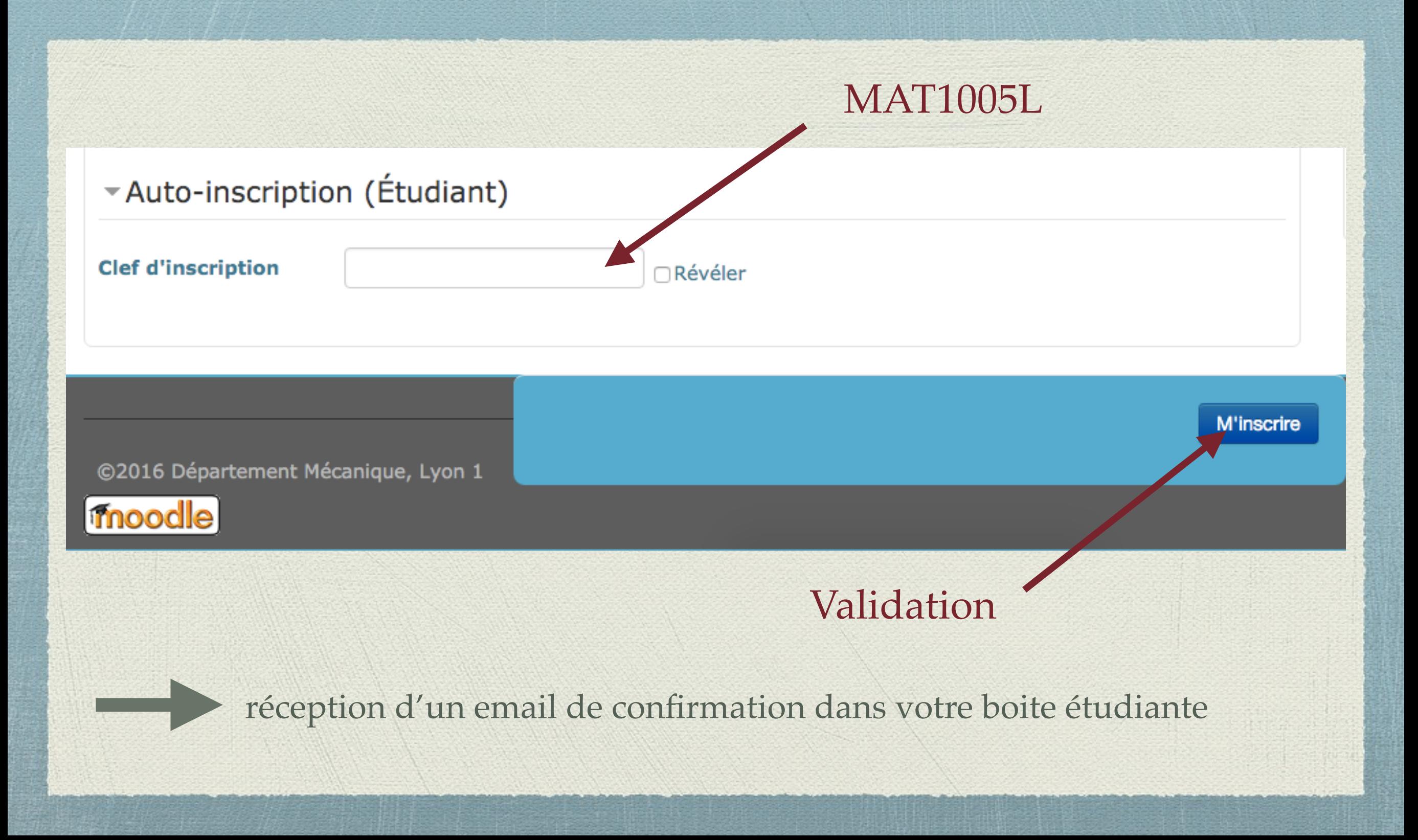

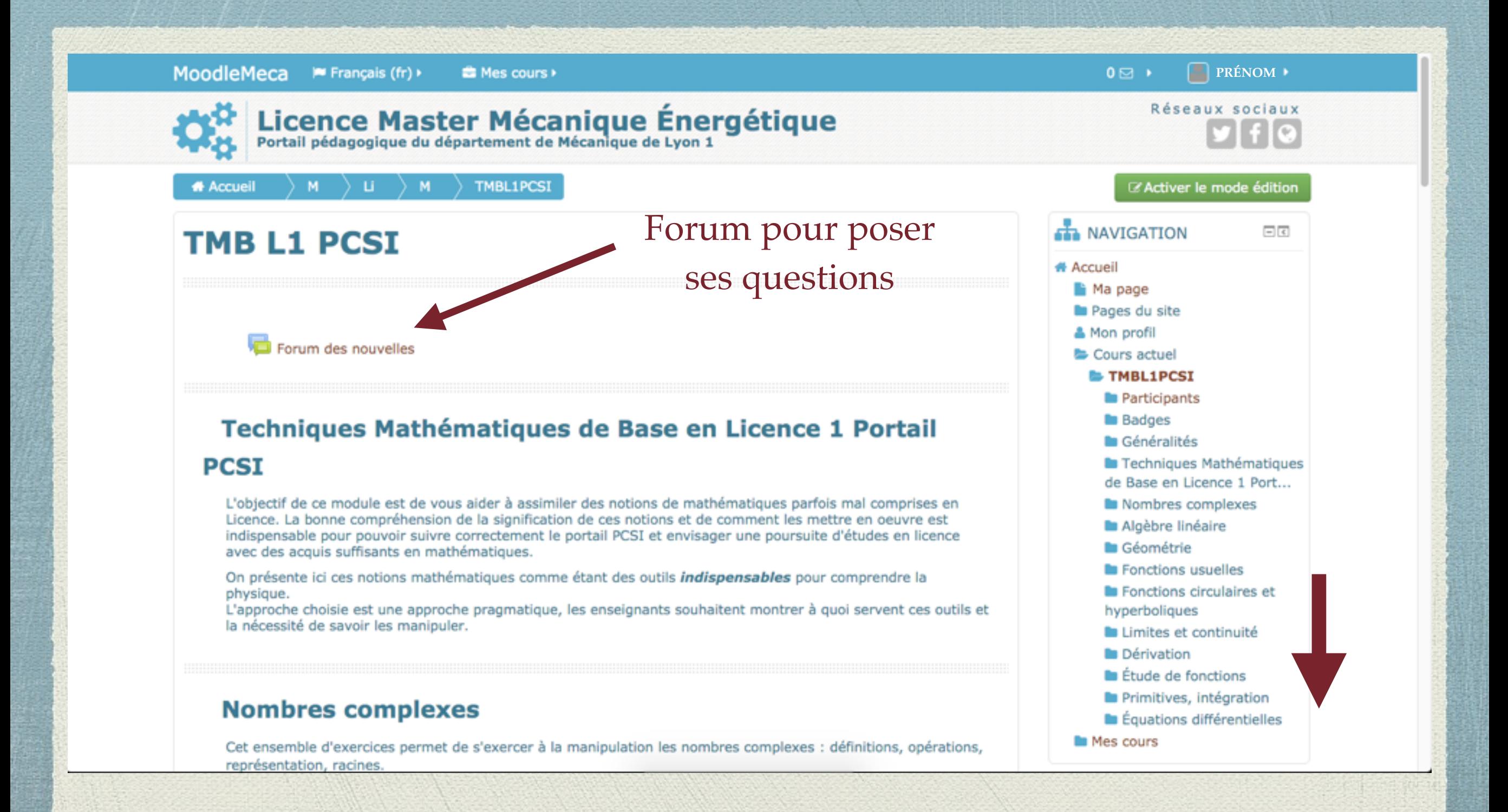

### Lien vers les feuilles d'exercices thématiques

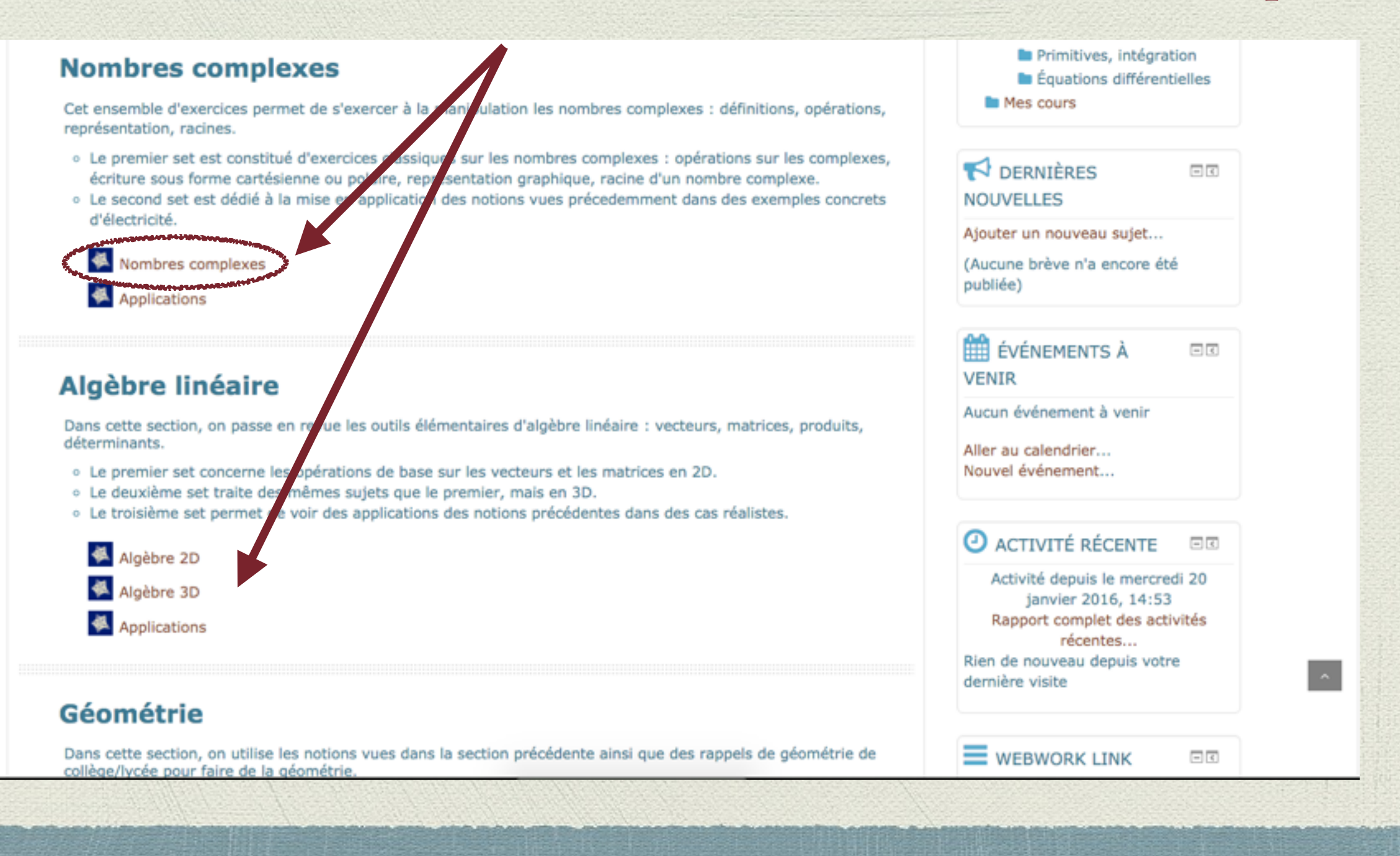

# Récupérer les fiches d'exercices

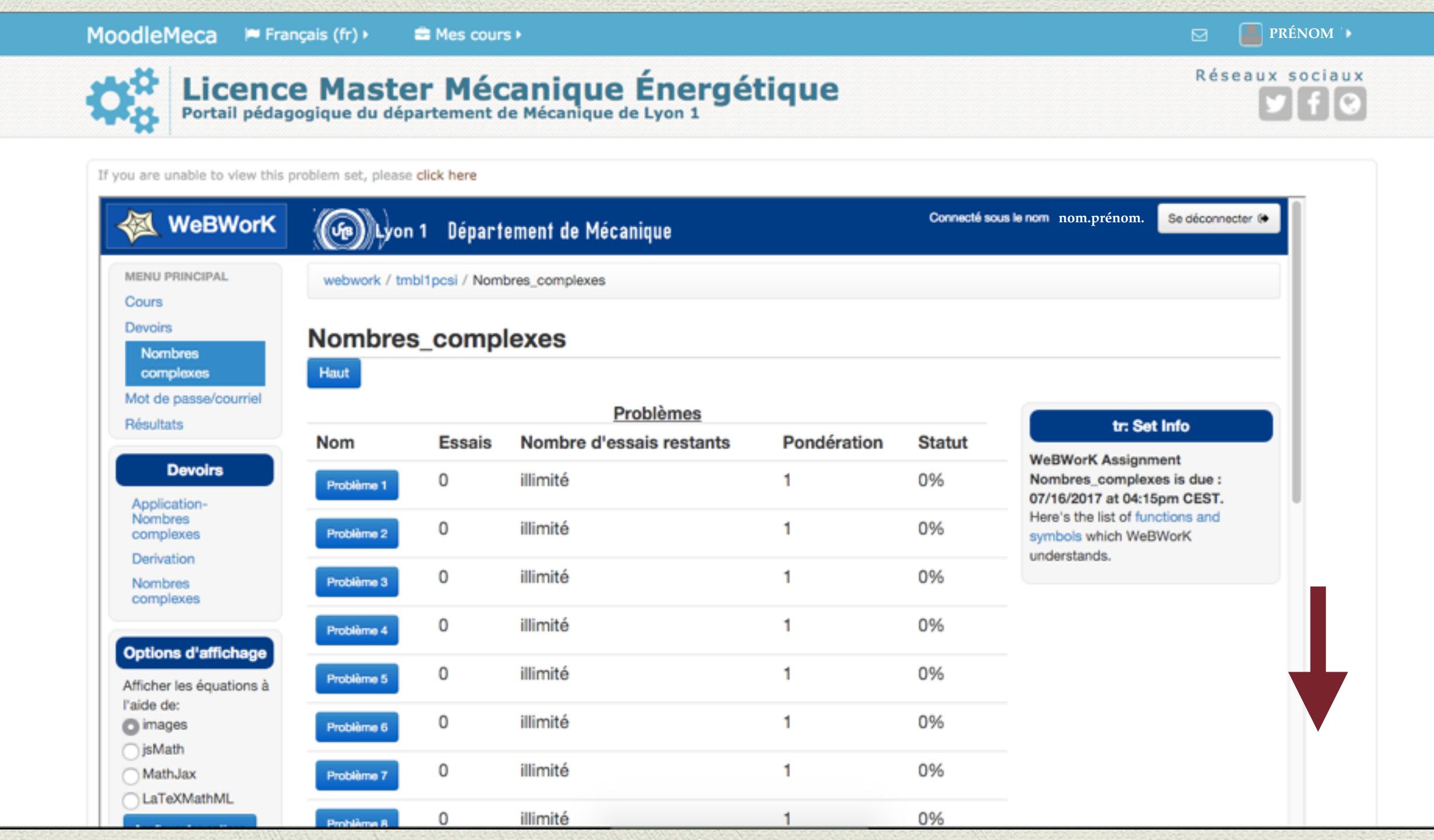

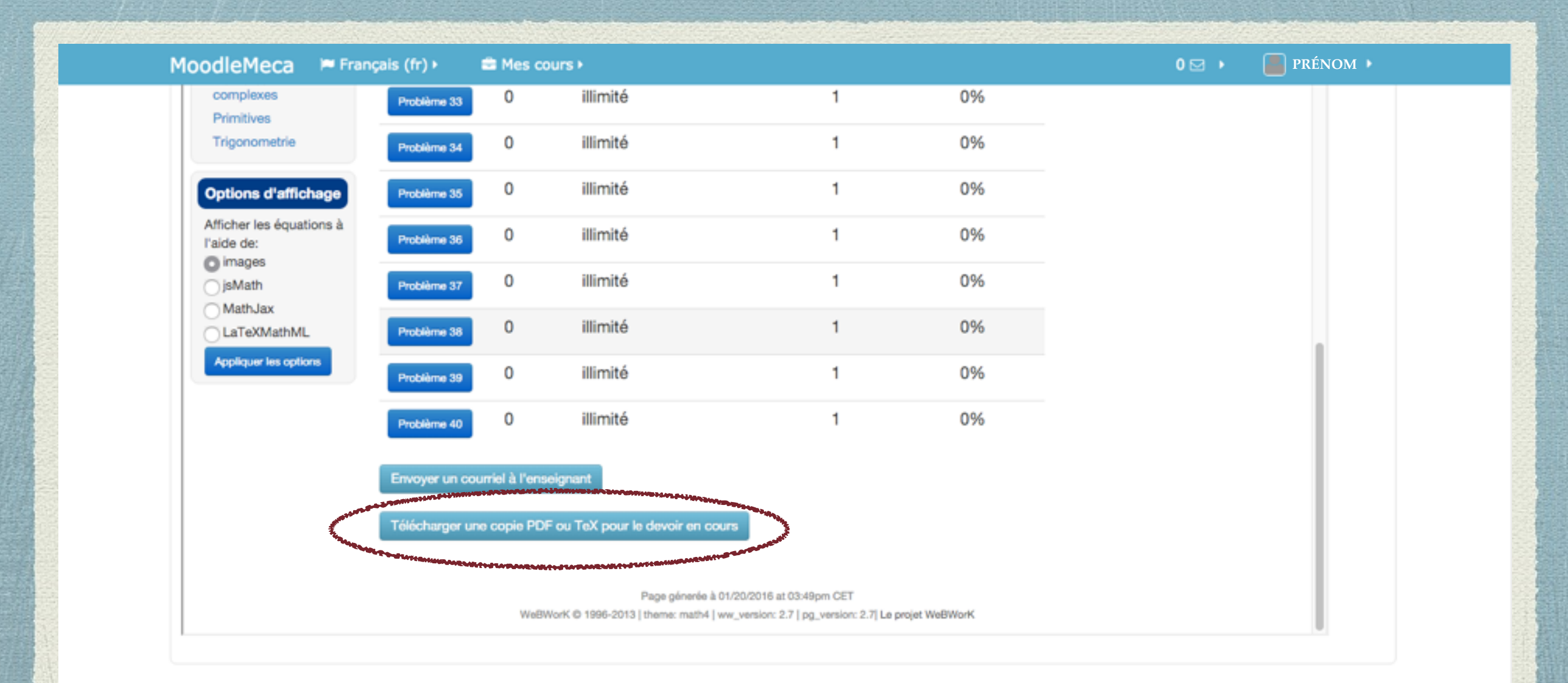

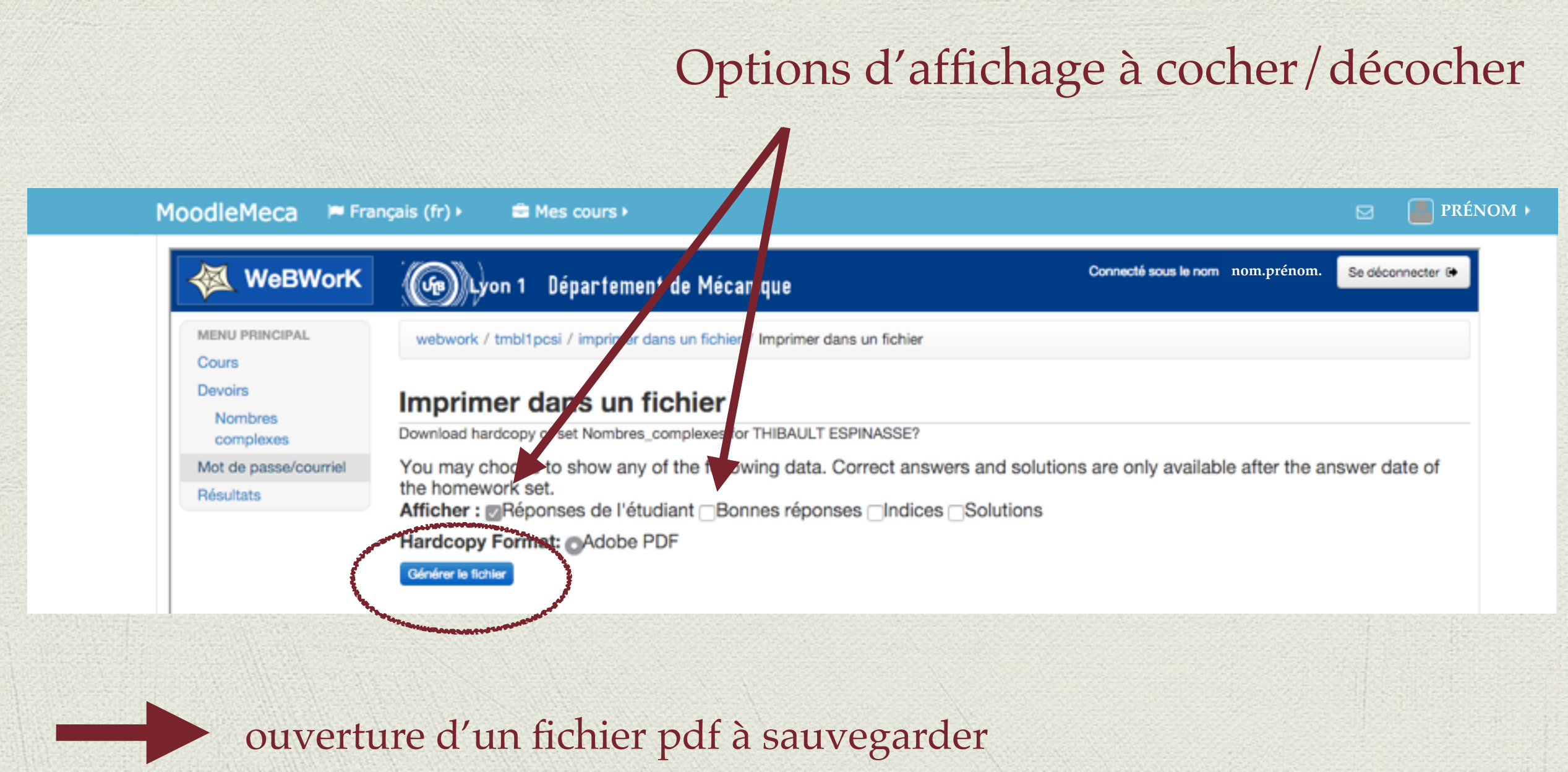

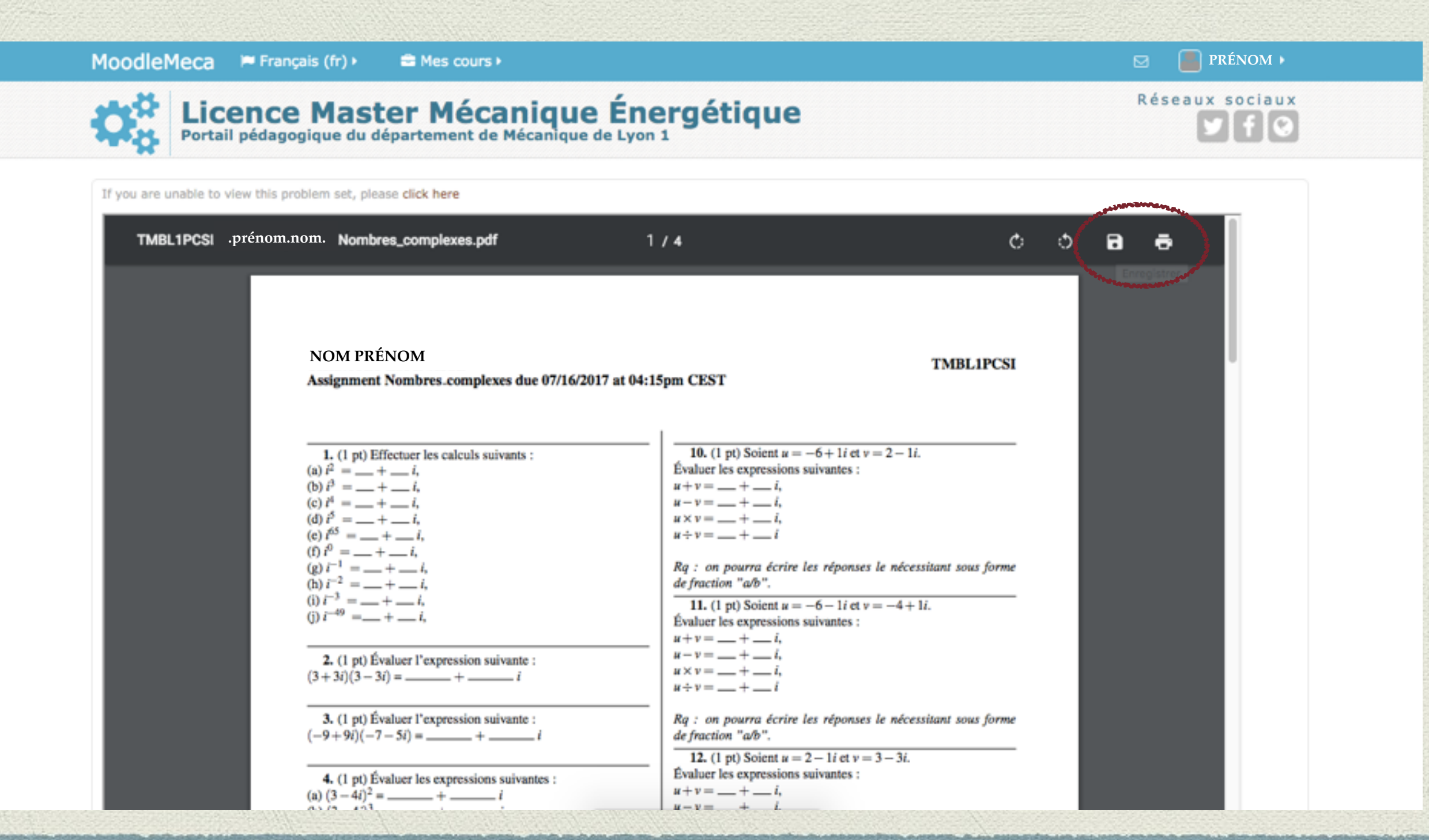

# Répondre aux exercices

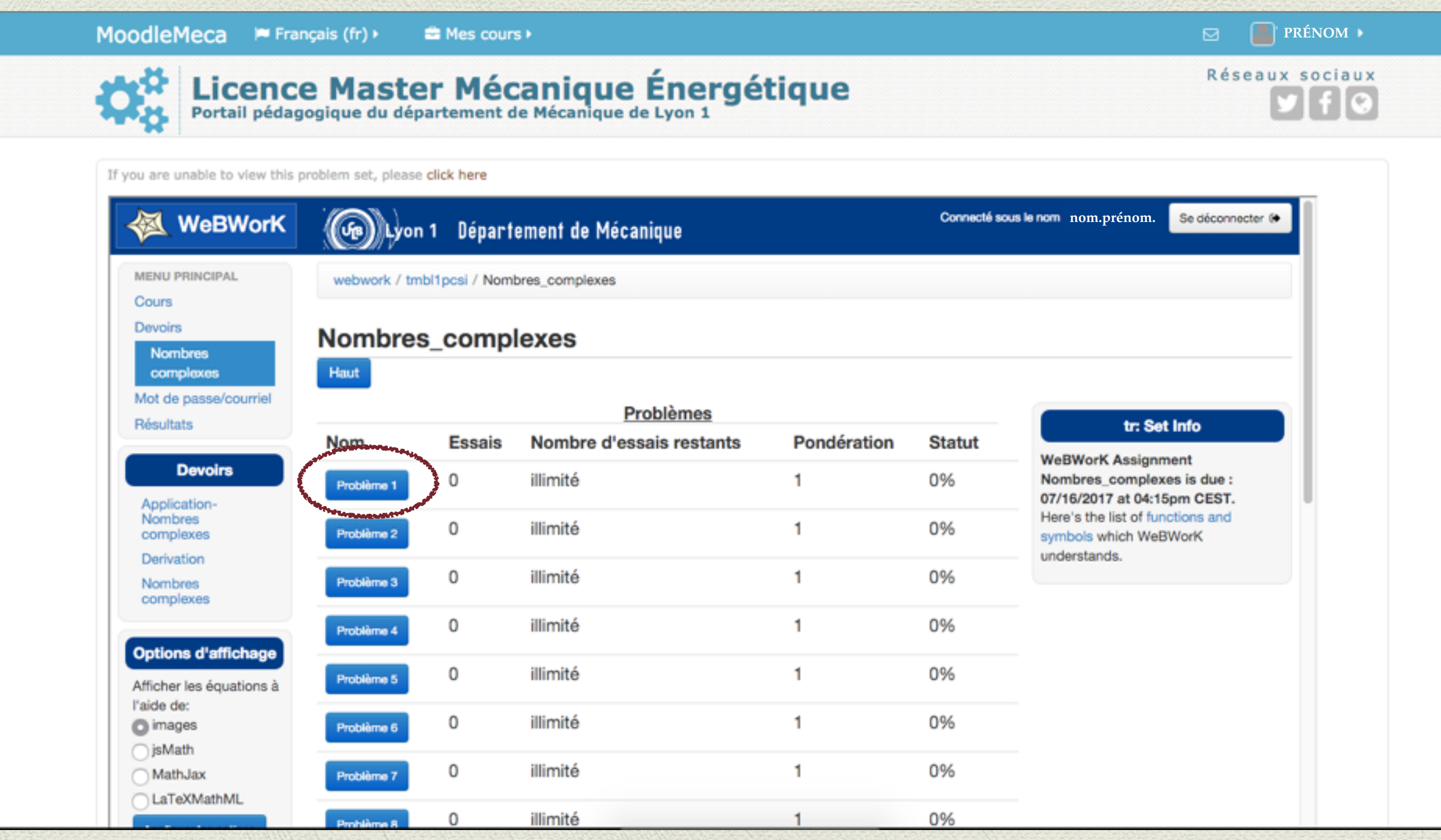

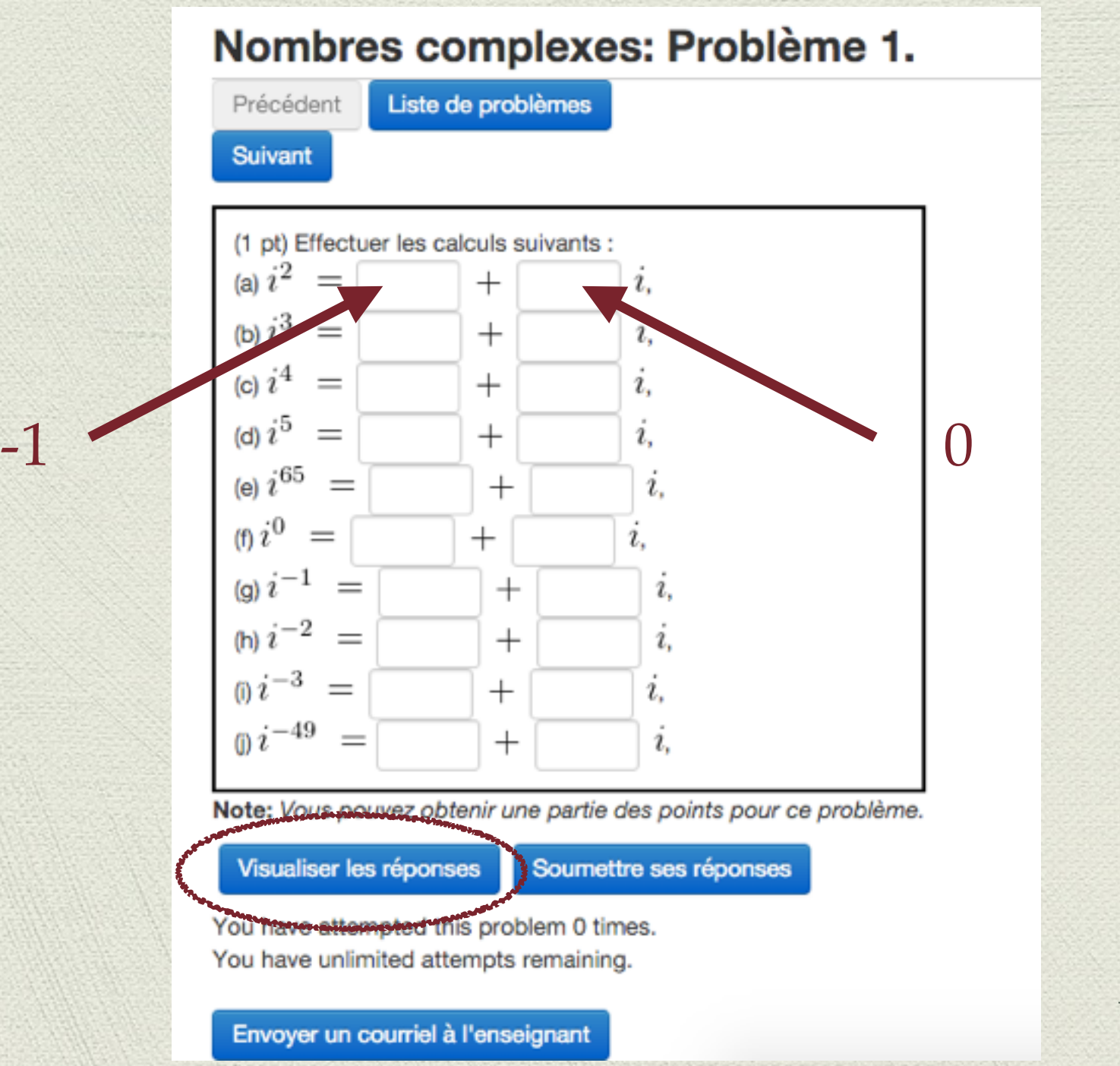

Avant de soumettre la réponse, il faut vérifier la syntaxe

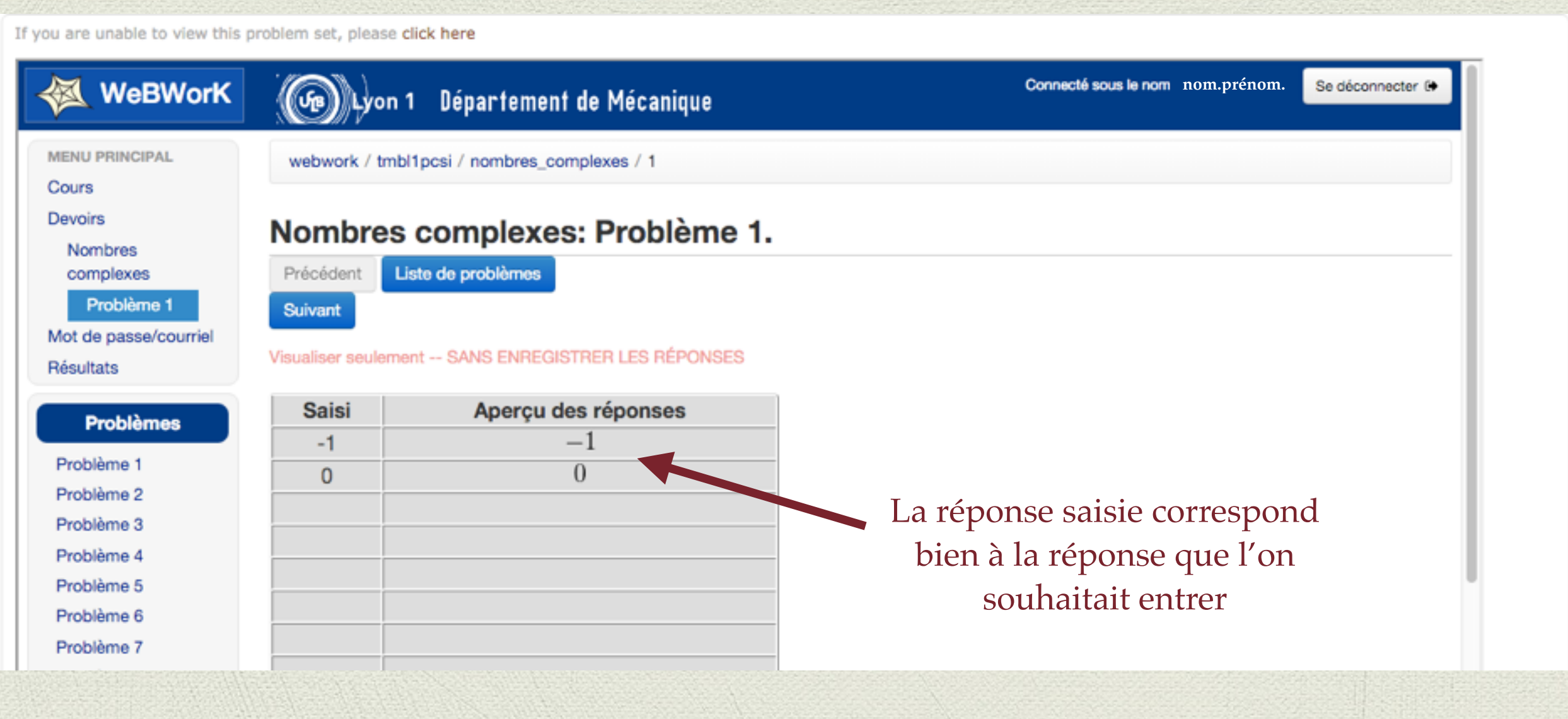

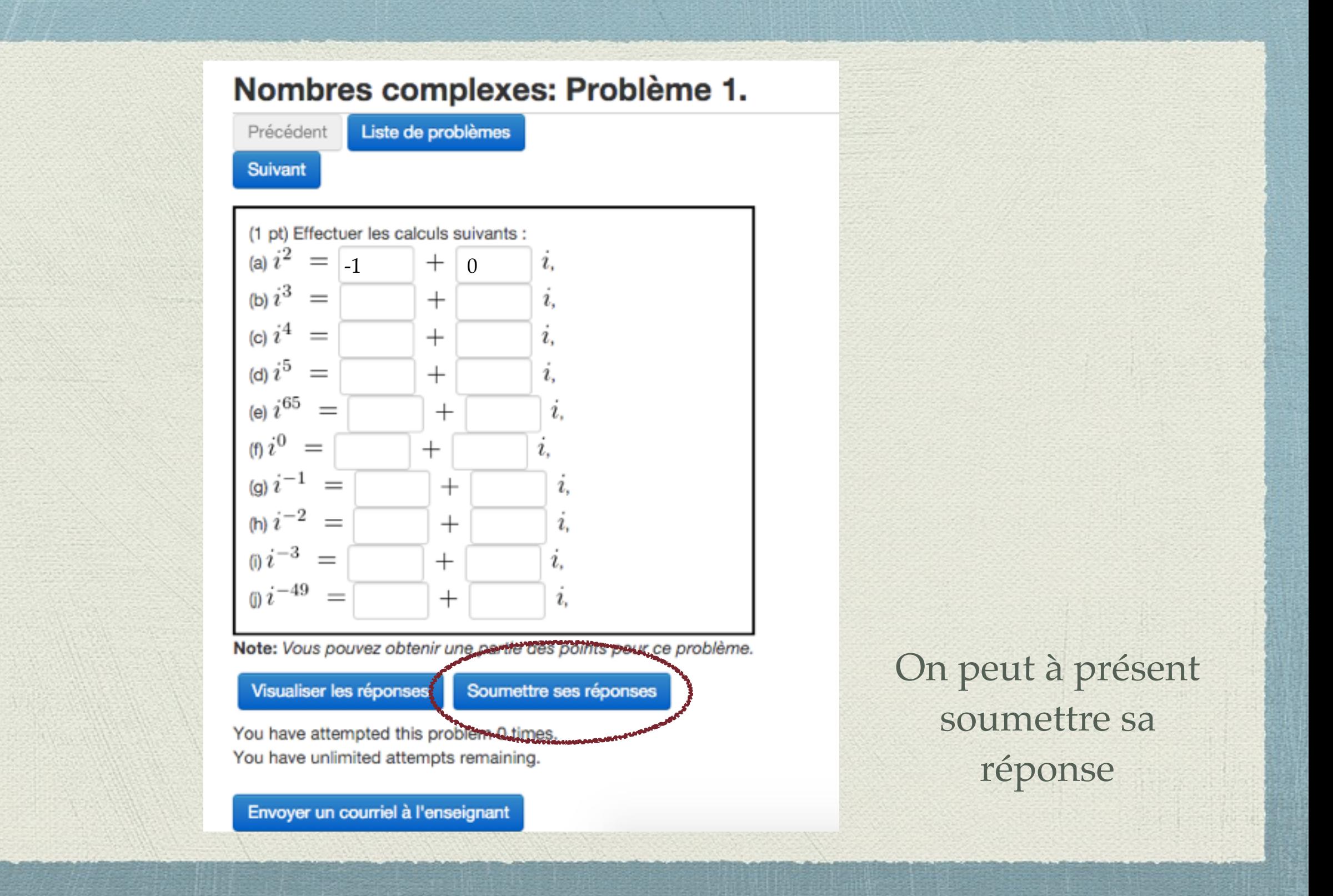

# Quelques remarques

Les exercices comportent généralement une partie aléatoire : l'énoncé d'un même exercice sur une même feuille peut être différent d'un étudiant à un autre

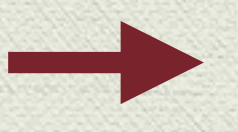

- Vous pouvez travailler la méthode à plusieurs mais la tricherie n'est pas possible…
- Sauf mention contraire, vous avez un nombre illimité d'essais pour soumettre vos réponses

# Syntaxe des réponses

### Comment répondre aux questions ?

une copie ! **!**

Les valeurs numériques : le logiciel sait calculer

 $\sqrt{4}$  $\frac{\sqrt{4}}{2} = \cos(2\pi) = 45 - \frac{17}{3} +$  $\frac{1249}{51} - \frac{1068}{17}$  $= \ldots = 1!$   $\sum_{\text{une cone}}$ 

Les opérations usuelles : +, -, /, \*

- Les fonctions usuelles
	- $x^2$  ou  $x^{**2}$ , sqrt(x),  $x^(1/4)$  $x^2$ ,  $\sqrt{x}$ ,  $\sqrt[4]{x}$

 $\cos x$ ,  $\sin x$ ,  $\tan x$  $cos(x)$ ,  $sin(x)$ ,  $tan(x)$ 

 $ln(x), e^x$  $ln(x)$  ou  $log(x)$ ,  $exp(x)$  ou  $e^{\Lambda}x$ 

La syntaxe des fonctions plus « exotiques » sera indiquée dans les exercices

### Comment répondre aux questions ?

### Les réponses sous forme d'expression

(1 pt) L'équation du mouvement harmonique d'une particule est de la forme  $s(t) = A \cos(wt + d)$ 

(a) Donner la vitesse de la particule pour tout temps  $t$ .

 $v(t) =$ 

 $t =$ 

(b) En supposant que  $w$  et  $d$  sont positifs, donner la plus petite valeur positive de  $t$  pour laquelle la vitesse de la particule est nulle.

La vitesse est la dérivée de la position, il faut donc dériver la fonction s

 $v(t) = s'(t) = -Aw \sin(wt + d)$ 

On écrira  $-A*w*sin(w*t +d)$ 

# Problèmes

# Que faire en cas de problème ?

- Les erreurs courantes
	- oublier que 4x signifie 4\*x
	- oublier les parenthèses et la priorité des opérations  $\psi$

$$
4^{*}x+1/3^{*}x
$$
  
\n
$$
4x + \frac{1}{3}x
$$
  
\n
$$
(4^{*}x+1)/3^{*}x
$$
  
\n
$$
4x + 1
$$
  
\n
$$
3x
$$
  
\n
$$
4x + 1
$$
  
\n
$$
3x + 1
$$
  
\n
$$
4x + 1
$$
  
\n
$$
3x
$$

# Que faire en cas de problème ?

- Vérifier la syntaxe
- Vérifier les calculs
- Vérifier la réponse théorique avec un enseignant

Si la syntaxe est correcte et que la réponse théorique est bonne, il se peut que le corrigé soit faux !

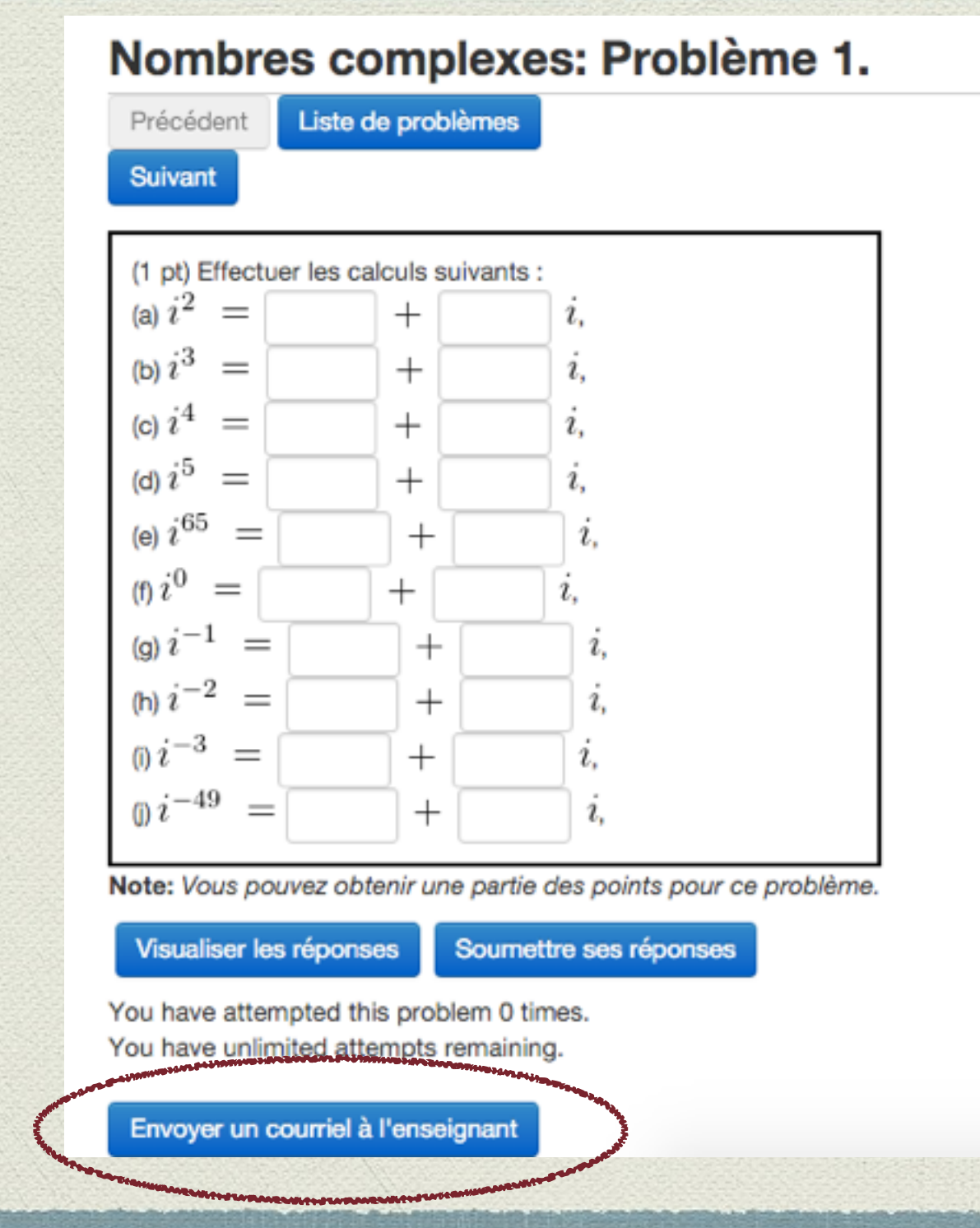